Startfreq: 1.000000 MHz; Stopfreq: 32.996878 MHz; Stepwidth: 32.061 kHz Samples: 999; Interrupt: 0 uS

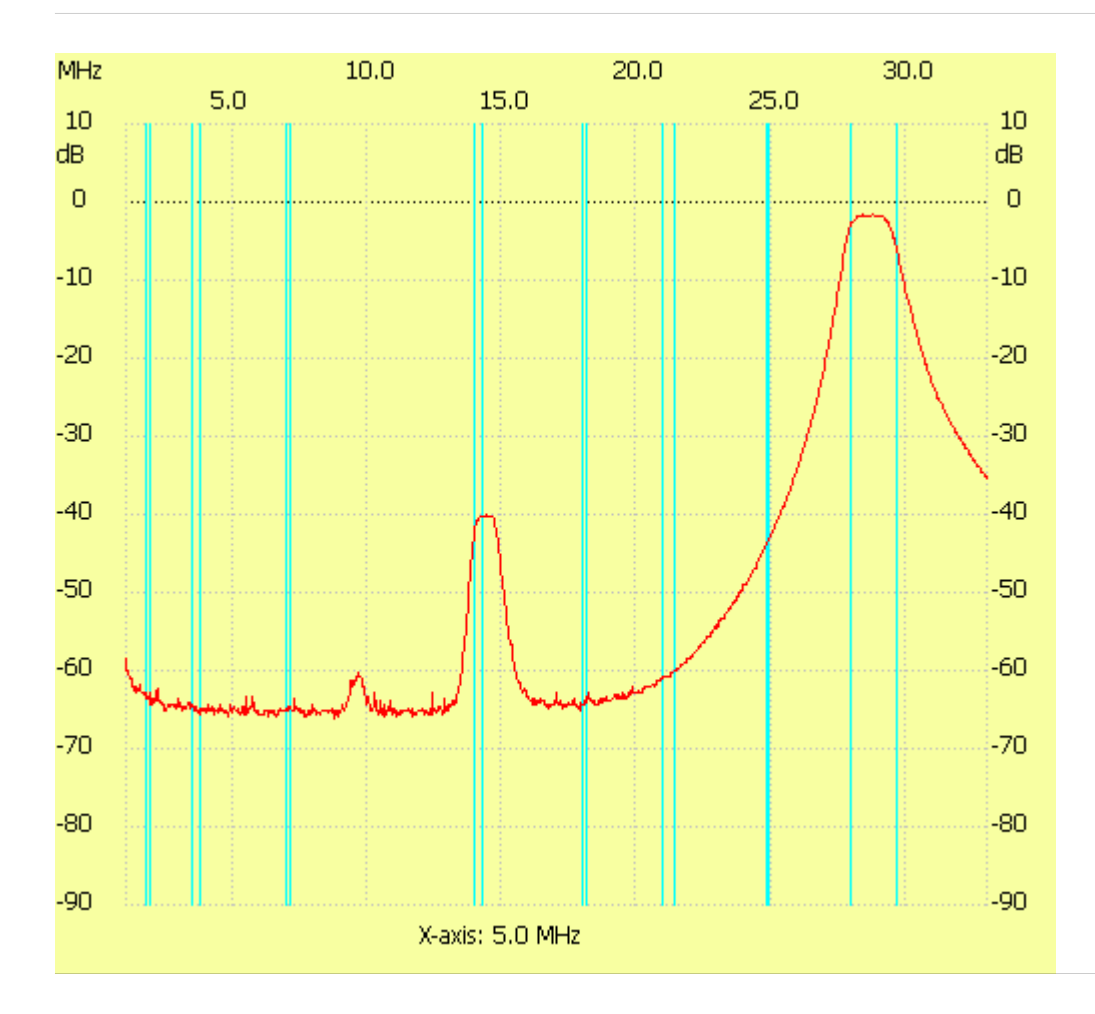

;no\_label

Channel 1 max :-1.52dB 28.380094MHz min :-66.14dB 8.758762MHz ---------------------